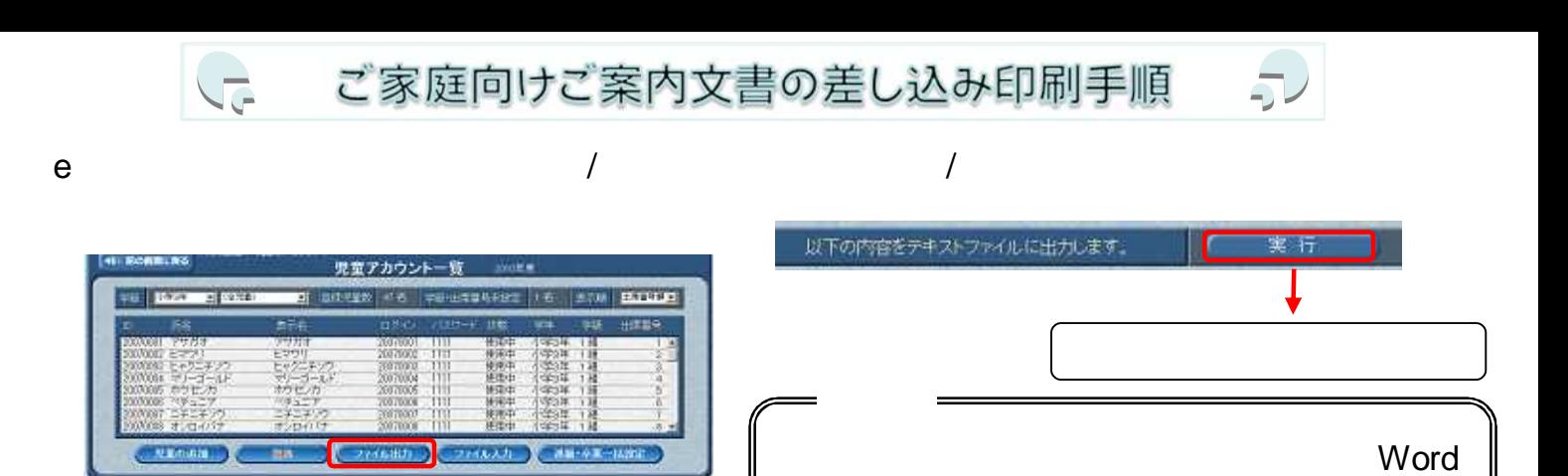

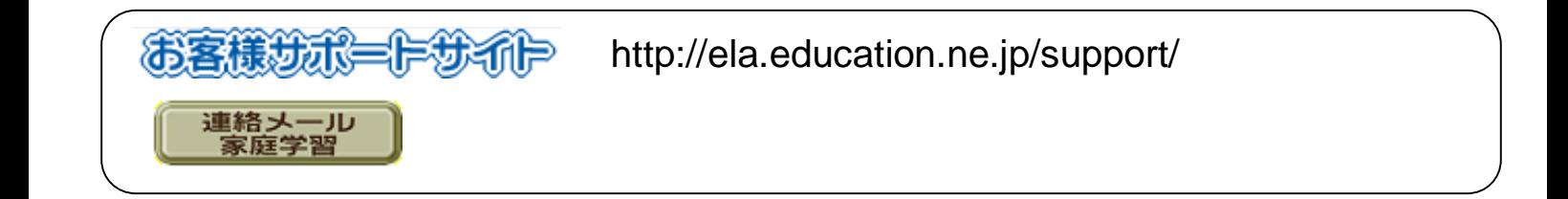

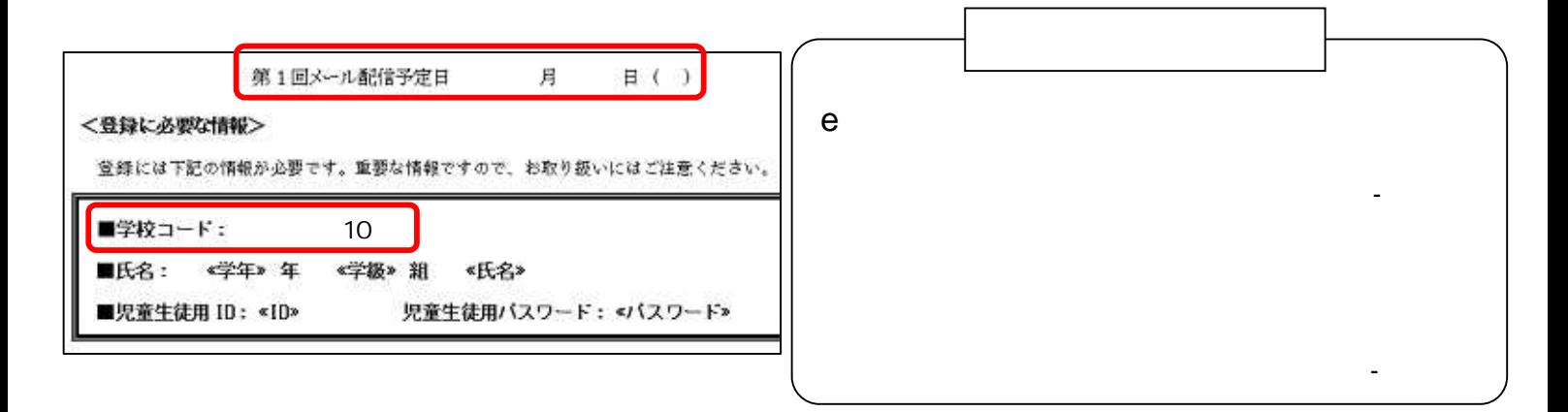

## $Word2003$

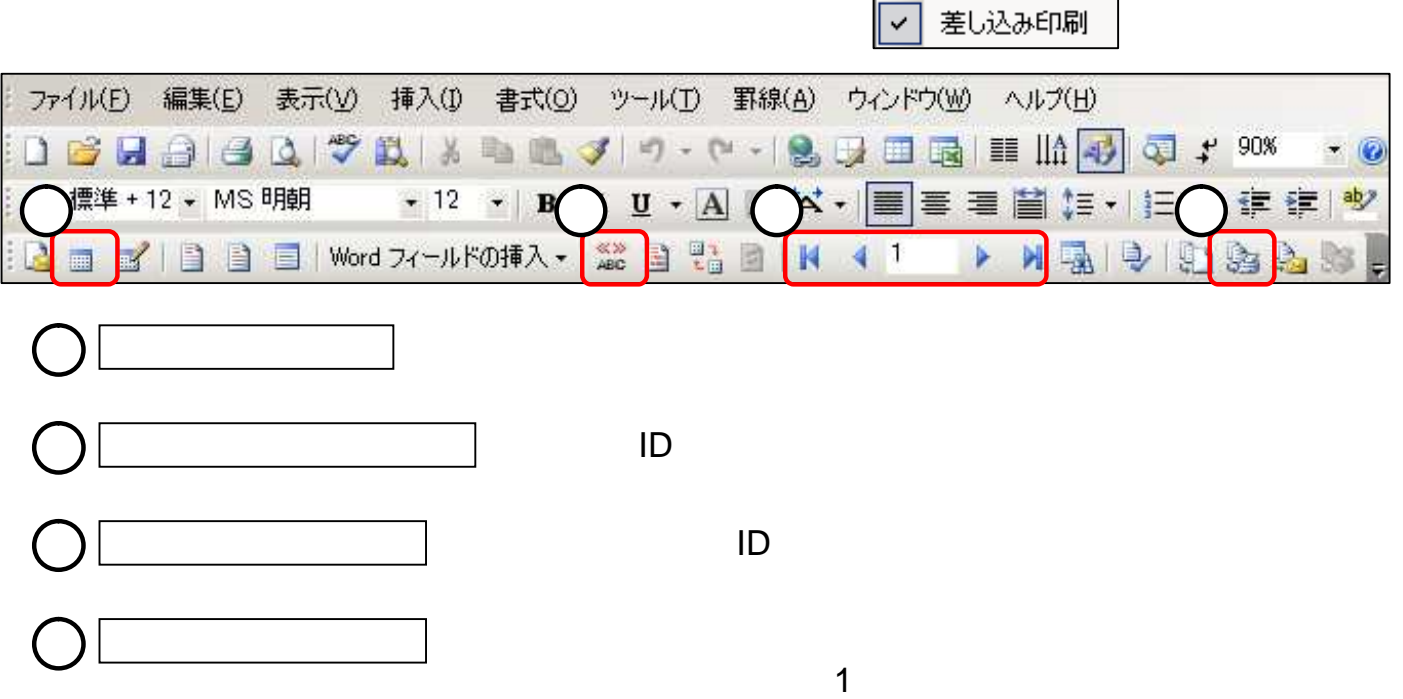

## $Word2007$

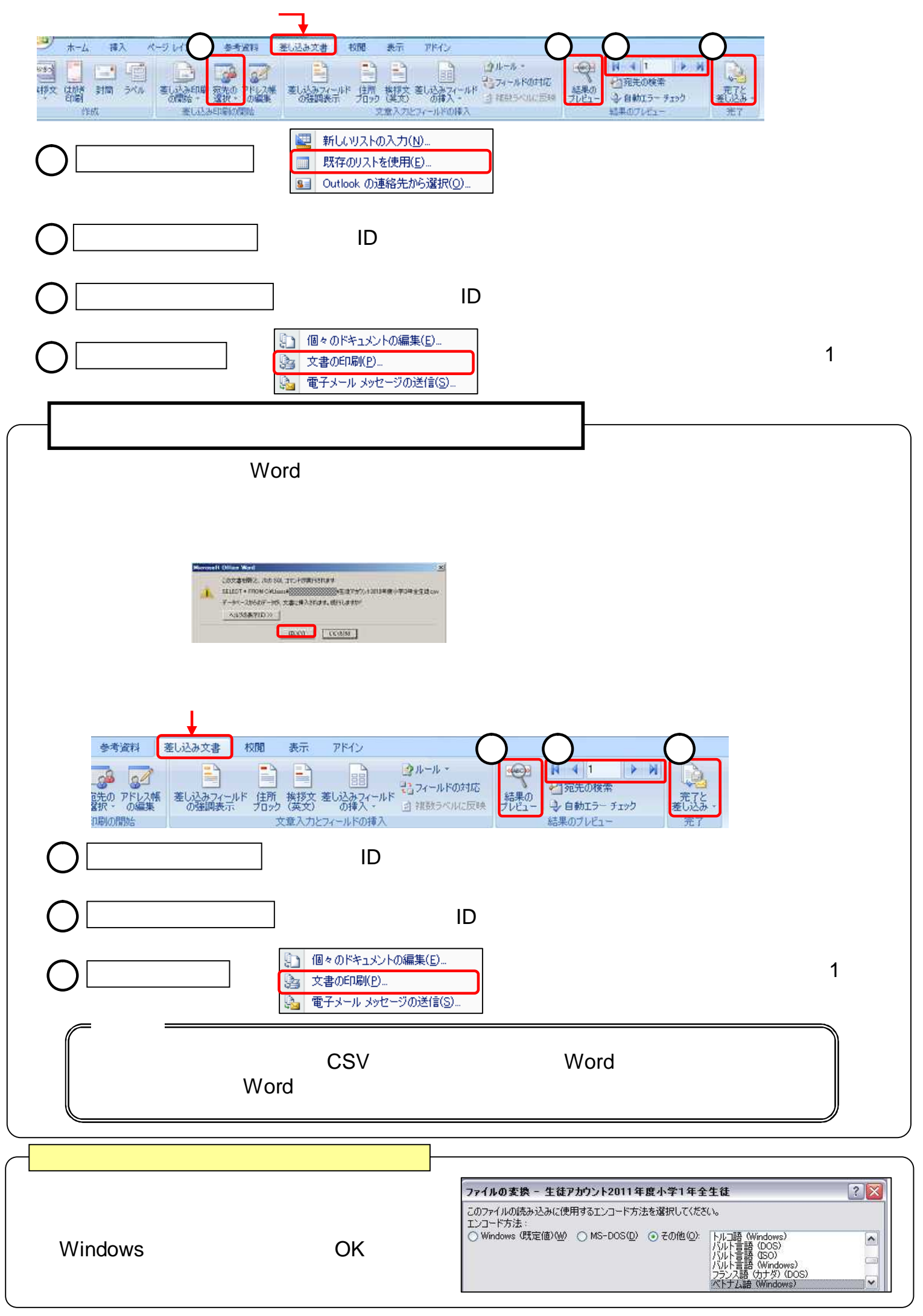